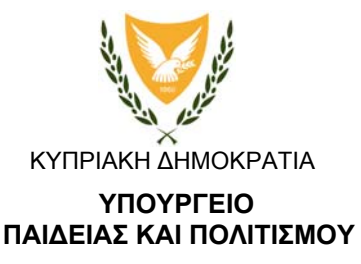

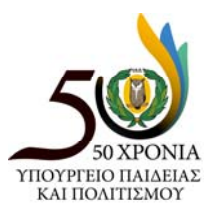

**ΥΠΟΥΡΓΕΙΟ ∆ΙΕΥΘΥΝΣΗ**

Αρ. Φακ.: 5.23.10.7 Αρ. Τηλ.: 22800876 Αρ. Φαξ: 22306060 E-mail: dde@moec.gov.cy

28 Σεπτεμβρίου 2015

∆ιευθυντές/∆ιευθύντριες Σχολείων ∆ημοτικής Εκπαίδευσης

## **Θέμα: Παραλαβή προσωπικών Ηλεκτρονικών Υπολογιστών τύπου HP EliteDesk 800 G1 Tower και οθονών με 5 χρόνια Εγγύηση**

Αναφορικά με το πιο πάνω θέμα σας ενημερώνω ότι η ∆ημοτική Εκπαίδευση θα παραλάβει αριθμό Ηλεκτρονικών Υπολογιστών με το συνοδευτικό εξοπλισμό που περιγράφεται πιο κάτω από την εταιρεία Logicom Public Ltd, με βάση τους όρους της συμφωνίας Πλαίσιο για τη δημιουργία Ηλεκτρονικών Καταλόγων Προϊόντων Πληροφορικής.

Η προμήθεια αυτή γίνεται κυρίως για αντικατάσταση όσο το δυνατό μεγαλύτερου αριθμού υπολογιστών παλιάς τεχνολογίας (παραλαβής του 2004 και παλαιότερους), για την ικανοποίηση αναγκών που προκύπτουν από τη δημιουργία νέων τμημάτων καθώς και για αντικατάσταση κλοπών και φθορών. Γίνεται κατανοητό ότι με την παρούσα προμήθεια δεν είναι δυνατό να αντικατασταθούν όλοι οι υπολογιστές παλιάς τεχνολογίας και πρόθεση του Υπουργείου Παιδείας είναι σταδιακά να αντικαθίστανται όλοι οι εν λόγω υπολογιστές με μελλοντικές προμήθειες.

**Σε καμιά περίπτωση δεν θα πρέπει αυτοί να εγκαθίστανται στις Γραμματείες ή για οποιαδήποτε άλλη μη εκπαιδευτική χρήση.** Η κατανομή των υπολογιστών αυτών θα πρέπει να κοινοποιηθεί στο Υπουργείο Παιδείας και Πολιτισμού με ενημέρωση της βάσης δεδομένων ∆ιαχείρισης Εξοπλισμού Σχολείων (http://exoplismos.schools.ac.cy/login.asp) το συντομότερο δυνατό μετά την παραλαβή των ηλεκτρονικών υπολογιστών.

Οι παλιοί υπολογιστές που αντικαθίστανται μπορούν, με ευθύνη του σχολείου, εφόσον είναι σε λειτουργήσιμη κατάσταση, να τοποθετηθούν σε άλλα εργαστήρια ή αίθουσες τα οποία έχουν ανάγκες σε υπολογιστές ή όσον αφορά τα σχολεία Μέσης Εκπαίδευσης, σε αίθουσες όπου η χρήση υπολογιστή τελευταίας τεχνολογίας δεν είναι άκρως απαραίτητη, όπως π.χ. σε εργαστήρια δακτυλογραφίας, γραφεία Βοηθών ∆ιευθυντών και άλλων.

Παρακαλώ όπως ετοιμαστούν οι χώροι που θα τοποθετηθούν οι ηλεκτρονικοί υπολογιστές, πριν την άφιξη της προμηθεύτριας εταιρείας, έτσι ώστε η εταιρεία να τους τοποθετήσει και να τους θέσει σε λειτουργία και να μην σημειώνονται καθυστερήσεις.

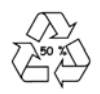

## **Θα πρέπει να ληφθούν τα απαραίτητα μέτρα για ασφάλεια και προστασία του πιο πάνω εξοπλισμού.**

Κατά την παραλαβή του εξοπλισμού θα πρέπει να ακολουθηθεί η πιο κάτω διαδικασία:

- 1. Η παραλαβή θα γίνει αφού πρώτα η εταιρεία επικοινωνήσει μαζί σας για κοινό καθορισμό του χρόνου παράδοσης.
- 2. Για την εκτέλεση της παραλαβής θα χρησιμοποιηθεί το **∆ελτίο Αίτησης και Έκδοσης Υλικών** (Έντυπο ΓEN 32A).
- 3. Οι εκπρόσωποι της εταιρείας θα πρέπει να παρουσιάσουν τ*ο Έντυπο Παραλαβής Ηλεκτρονικών Υπολογιστών.* Στο έντυπο θα καταγράφονται οι σειριακοί αριθμοί των Υπολογιστών και οθονών που θα παραδοθούν στο σχολείο σας. Εξετάστε ότι οι αριθμοί που αναγράφονται στο έντυπο αντιστοιχούν σε εκείνους των Υπολογιστών και οθονών που η εταιρεία έχει φέρει στο σχολείο σας.
- 4. Στο *Έντυπο Παραλαβής Ηλεκτρονικών Υπολογιστών* θα πρέπει να υπάρχουν οι υπογραφές **τριών** λειτουργών καθώς και η **επίσημη σφραγίδα** του Υπουργείου Παιδείας και Πολιτισμού, που δείχνουν ότι ο αναγραφόμενος εξοπλισμός έχει ελεγχθεί και έχει γίνει αποδεκτός. Σε περίπτωση που κάποιο από αυτά τα στοιχεία δεν υπάρχει **μην** παραλάβετε τον εξοπλισμό και επικοινωνήστε σε κάποιο από τα σημεία επικοινωνίας που αναφέρονται στο σημείο 14..
- 5. Μαζί **με κάθε Ηλεκτρονικό Υπολογιστή τύπου HP EliteDesk 800 G1 Tower** θα παραδοθεί και ο πιο κάτω εξοπλισμός:
	- Οθόνη Philips V-Line LCD Monitor 200V4LAB με καλώδιο VGA και audio ή Οθόνη HP ProDisplay P232 με μεγάφωνα και με καλώδιο Display Port
	- Πληκτρολόγιο HP USB
	- Ποντίκι HP USB
- 6. Η εταιρεία, στην παρουσία μελών του προσωπικού, θα θέσει σε λειτουργία οποιοδήποτε εξοπλισμό έχει παραδώσει στο σχολείο.
- 7. Θα πρέπει να συμπληρωθεί το *Έντυπο Παραλαβής Ηλεκτρονικών Υπολογιστών*, να σφραγιστεί και να υπογραφτεί από την/τον ∆ιευθύντρια/∆ιευθυντή και ένα μέλος του προσωπικού.
- 8. Ακολούθως, να εκδοθεί το Έντυπο ΓEN 32A. Στο έντυπο θα καταγράφονται όλα τα σχετικά μαζί με τους σειριακούς αριθμούς του εξοπλισμού. Η καταγραφή αυτή θα πρέπει να συμφωνεί με το *Έντυπο Παραλαβής Ηλεκτρονικών Υπολογιστών*. Ο αριθμός του ΓEN 32A θα καταγράφεται ακολούθως στο *Έντυπο Παραλαβής Ηλεκτρονικών Υπολογιστών*. **Στο Έντυπο ΓEN 32A θα πρέπει να συμπληρώνονται απαραίτητα όλα τα στοιχεία που ζητούνται, να υπογράφεται και να σφραγίζεται από το σχολείο.**
- 9. Καταγράψετε το σειριακό αριθμό κάθε *Ηλεκτρονικού Υπολογιστή* και οθόνης στο βιβλίο περιουσίας του σχολείου σας. Η σελίδα του βιβλίου περιουσίας στην οποία θα γίνει η πιο πάνω καταχώρηση θα πρέπει να γραφτεί τόσο στο *Έντυπο Παραλαβής Ηλεκτρονικών Υπολογιστών* όσο και στο Έντυπο ΓEN 32A προτού ο υπάλληλος της εταιρείας αποχωρήσει από το σχολείο.
- 10. Τα Φύλλα με αριθμούς **2** και **3** να παραδίδονται στον υπάλληλο της Εταιρείας. Το **Φύλλο αρ. 1** παραμένει συμπληρωμένο στο βιβλίο της Εφορείας, στην περίπτωση που η παράδοση γίνεται στα σχολεία της ∆ημοτικής και Μέσης Εκπαίδευσης και στην Αποθήκη όταν η παράδοση γίνεται σε σχολεία της Τεχνικής Εκπαίδευσης.
- 11. Φωτοτυπήστε όλα τα έντυπα. Κρατάτε αντίγραφο στο Φάκελο Πληροφορικής του Σχολείου σας.
- 12. Το προσωπικό της εταιρείας, με την αποχώρησή του από το σχολείο, θα πρέπει να πάρει οποιεσδήποτε άδειες συσκευασίες προϊόντων έφερε μαζί του.
- 13. Μετά την αποχώρηση του προσωπικού της εταιρείας, το σχολείο, με δική του ευθύνη, θα πρέπει να μεριμνήσει για την ολοκλήρωση της διαδικασίας εγκατάστασης των λογισμικών που περιλαμβάνονται στους ηλεκτρονικούς υπολογιστές. Για το σκοπό αυτό θα πρέπει:

**Α)** Οι ηλεκτρονικοί υπολογιστές να παραμείνουν σε λειτουργία και συνδεδεμένοι στο διαδίκτυο, μέχρι την ολοκλήρωση της εγκατάστασης του προγράμματος προστασίας από ιούς και καταγραφής, Microsoft Intune. Η διαδικασία αυτή γίνεται αυτόματα χωρίς οποιαδήποτε ενέργεια εκ μέρους του χρήστη. Για να διαπιστώσετε ότι η διαδικασία έχει ολοκληρωθεί, θα πρέπει και τα δύο σχετικά εικονίδια του προγράμματος να εμφανιστούν στο System Tray του συστήματος (κάτω δεξιά μέρος της οθόνης), όπως φαίνεται πιο κάτω:

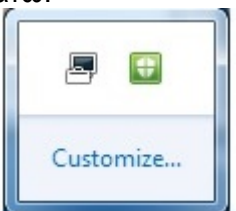

**Β)** Μόλις ολοκληρωθεί η πιο πάνω διαδικασία, να εκτελεστεί (κάνοντας double click) το πρόγραμμα εντολών (script) «Enable Drive Vaccine» που βρίσκεται στην επιφάνεια εργασίας (Desktop) του χρήστη Teacher.

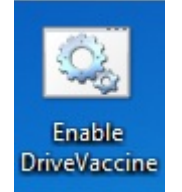

14. Σε περίπτωση οποιουδήποτε προβλήματος κατά την παραλαβή, παρακαλώ όπως επικοινωνείτε στο τηλέφωνο 22306030 και μέσω ηλεκτρονικού ταχυδρομείου στην διεύθυνση tpe-techniki-stirixi@schools.ac.cy

(Ελπιδοφόρος Νεοκλέους) ∆ιευθυντής ∆ημοτικής Εκπαίδευσης

Κοιν.: Γ.Ε.∆.Ε.

- : Λογιστή Υπουργείου Παιδείας και Πολιτισμού
- : Επαρχιακά Γραφεία Παιδείας

: Π.Ο.Ε.∆.

Γ.Π.

Κατάλογος επιβεβαίωσης ορθής διαδικασίας (συμπληρώστε √):

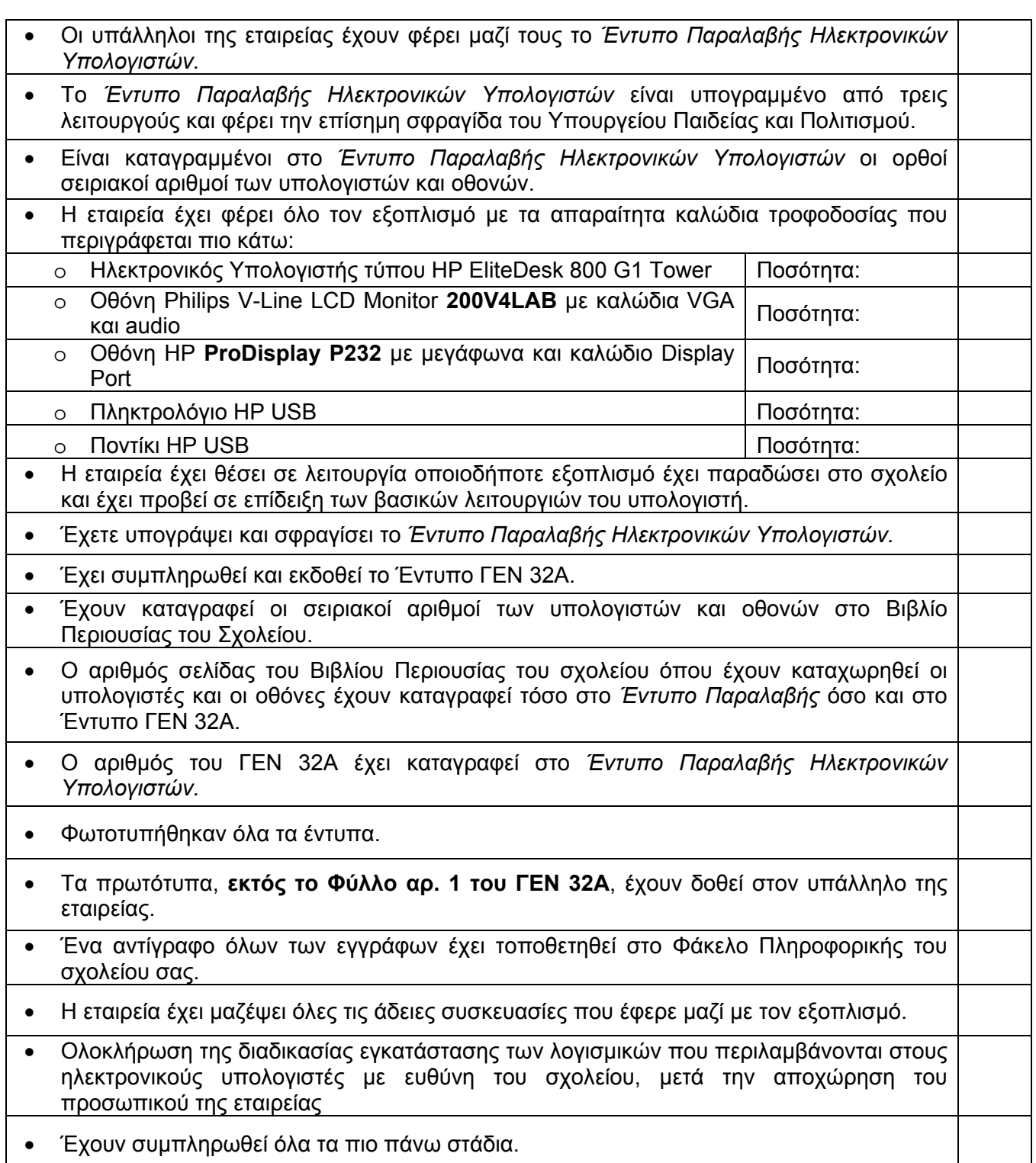